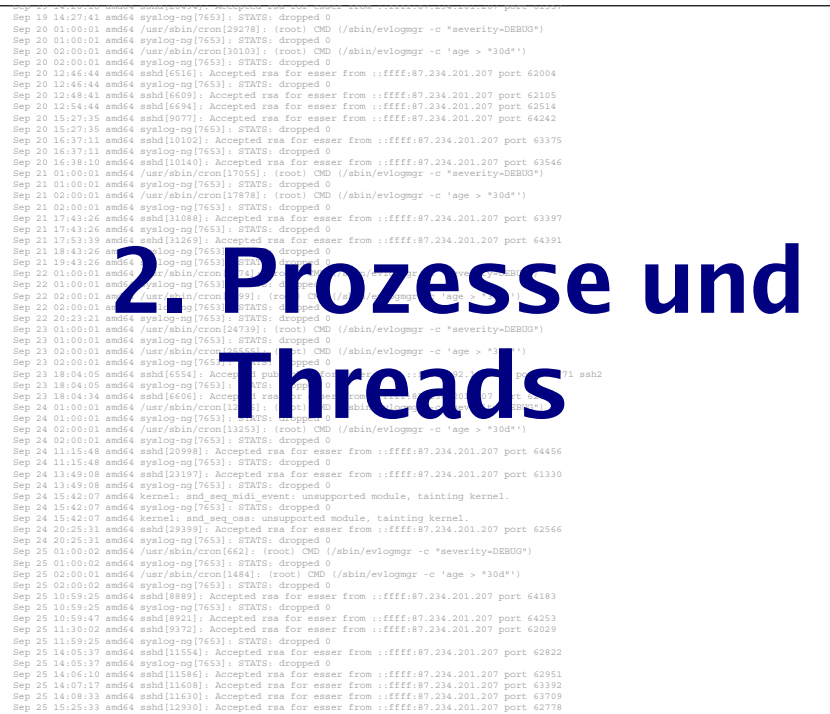

## **Prozesse & Threads: Gliederung**

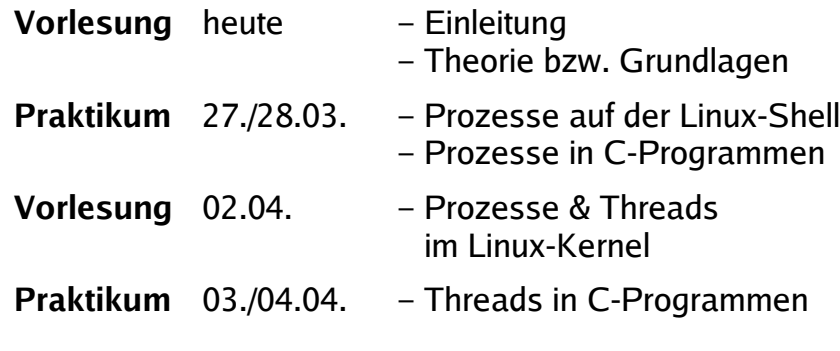

# **Einleitung (1)**

#### Single-Tasking / Multitasking:

Wie viele Programme laufen "gleichzeitig"?

- MS-DOS, CP/M: 1 Programm
- Windows, Linux, ...: Viele Programme

#### **Single-Processing / Multi-Processing:**

Hilft der Einsatz mehrerer CPUs?

- Windows 95/98/Me: 1 CPU
- Windows 2000, XP,

Linux, Mac OS X, ...: Mehrere CPUs

Hans-Georg Eßer, Hochschule München Betriebssysteme I, SS 2008 2. Prozesse – Folie 3

# **Einleitung (2)**

#### **MS-DOS:**

- Betriebssystem startet, aktiviert Shell COMMAND.COM
- Anwender gibt Befehl ein
- Falls kein interner Befehl: Programm laden und aktivieren
- •Nach Programmende: Rücksprung zu COMMAND COM

Kein Wechsel zwischen mehreren Programmen

Hans-Georg Eßer, Hochschule München Betriebssysteme I, SS 2008 2. Prozesse – Folie 4

# **Einleitung (3)**

### Prozess<sup>.</sup>

- Konzept nötig, sobald > 1 Programm läuft
- Programm, das der Rechner ausführen soll
- Eigene Daten
- von anderen Prozessen abgeschottet
- •Zusätzliche Verwaltungsdaten

# Prozesse (1)

### **Prozess im Detail:**

Hans-Georg Eßer, Hochschule München

Stack

Daten

Hans-Georg Eßer. Hochschule München

- Eigener Adressraum
- Ausführbares Programm
- Aktuelle Daten (Variableninhalte)
- Befehlszähler (Program Counter, PC)
- Stack und Stack-Pointer
- Inhalt der Hardware-Register (Prozess-Kontext)

Betriebssysteme I. SS 2008

#### Hans-Georg Eßer, Hochschule München

Betriebssysteme I. SS 2008

 $2 Prozese - Folie 5$ 

# **Einleitung (4)**

#### Prozessliste:

- · Informationen über alle Prozesse und ihre **Zustände**
- Ieder Prozess hat dort einen
	- **Process Control Block (PCB):**
	- Identifier (PID)
	- · Registerwerte inkl. Befehlszähler
	- · Speicherbereich des Prozess
	- Liste offener Dateien und Sockets
	- Informationen wie Vater-PID, letzte Aktivität, Gesamtlaufzeit, Priorität, ...

Hans-Georg Eßer. Hochschule München

Prozesse (2) hohe Adressen • Daten: dynamisch erzeugt • Stack: Verwaltung der freier Speicher **Funktionsaufrufe** • Details: siehe Kapitel Speicherverwaltung • Stack und Daten "wachsen aufeinander zu" Programm niedrige Adressen

Betriebssysteme I. SS 2008

2. Prozesse – Folie 7

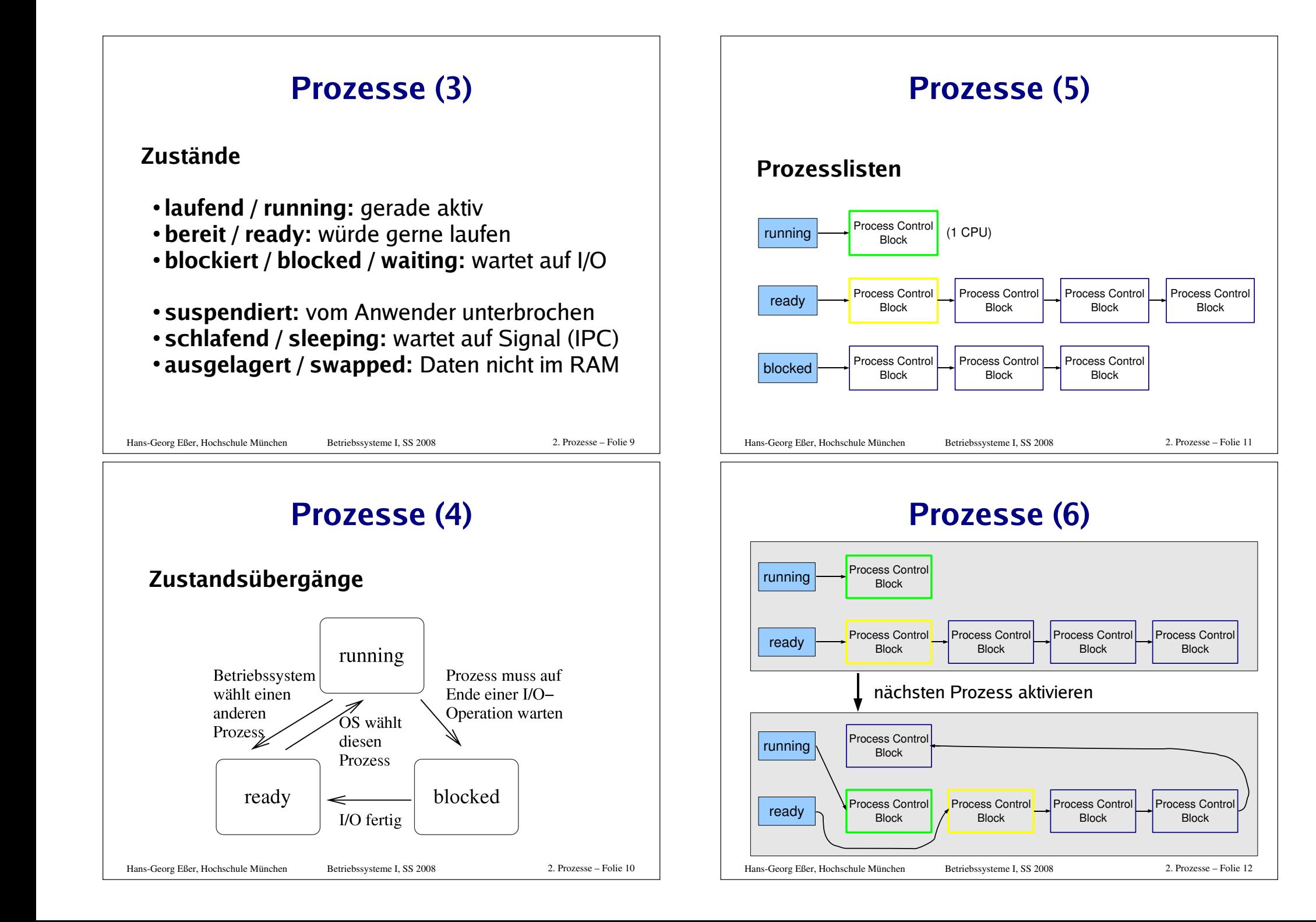

# Prozesse (7)

### Hierarchien

- Prozesse erzeugen einander
- Erzeuger heißt Vaterprozess (parent process), der andere Kindprozess (child process)
- Kinder sind selbständig (also: eigener Adressraum, etc.)
- Nach Prozess-Ende: Rückgabewert an Vaterprozess

Hans-Georg Eßer, Hochschule München

Betriebssysteme I. SS 2008

# Threads (1)

## Was ist ein Thread?

- Aktivitätsstrang in einem Prozess
- einer von mehreren
- Gemeinsamer Zugriff auf Daten des Prozess
- aber: Stack, Befehlszähler, Stack, Stack Pointer, Hardware-Register separat pro Thread
- Prozess-Scheduler verwaltet Threads oder nicht (Kernel- oder User-level-Threads)

## Threads (2)

### **Warum Threads?**

- Multi-Prozessor-System: Mehrere Threads echt gleichzeitig aktiv
- Ist ein Thread durch I/O blockiert, arbeiten die anderen weiter
- Besteht Programm logisch aus parallelen Abläufen, ist die Programmierung mit Threads einfacher

#### Hans-Georg Eßer, Hochschule München

Betriebssysteme I. SS 2008

2. Prozesse – Folie 15

# **Threads (3): Beispiele**

Zwei unterschiedliche Aktivitätsstränge: Komplexe Berechnung mit Benutzeranfragen

Ohne Threads:

```
while (1) \langlerechne ein bisschen ();
  if benutzereingabe (x) {
    bearbeite eingabe (x)
```
2. Prozesse – Folie 13

# **Threads (4): Beispiele**

### **Komplexe Berechnung mit Benutzeranfragen**

### Mit Threads:

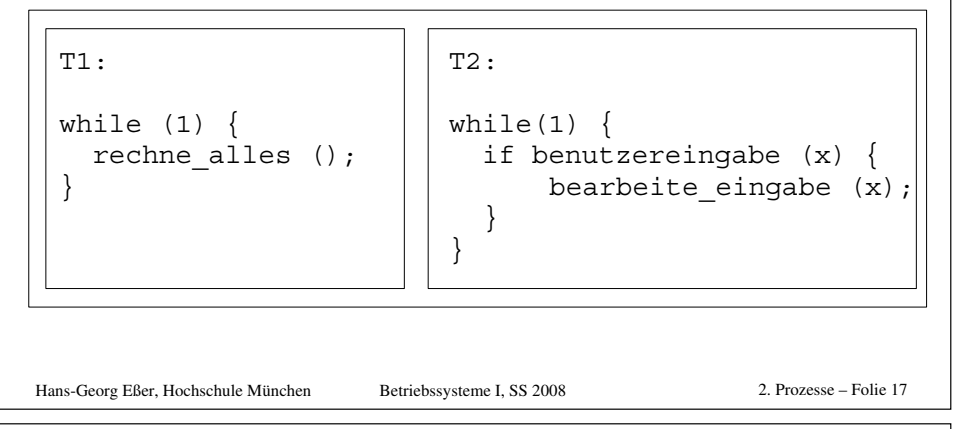

# **Threads (5): Beispiele**

### **Server-Prozess, der viele Anfragen bearbeitet**

- Prozess öffnet Port
- Für jede eingehende Verbindung: Neuen Thread erzeugen, der diese Anfrage bearbeitet
- •Nach Verbindungsabbruch Thread beenden
- Vorteil: Keine Prozess-Erzeugung (Betriebssystem!) nötig

# **Threads (6): Beispiel MySQL**

#### Ein Prozess, neun Threads:

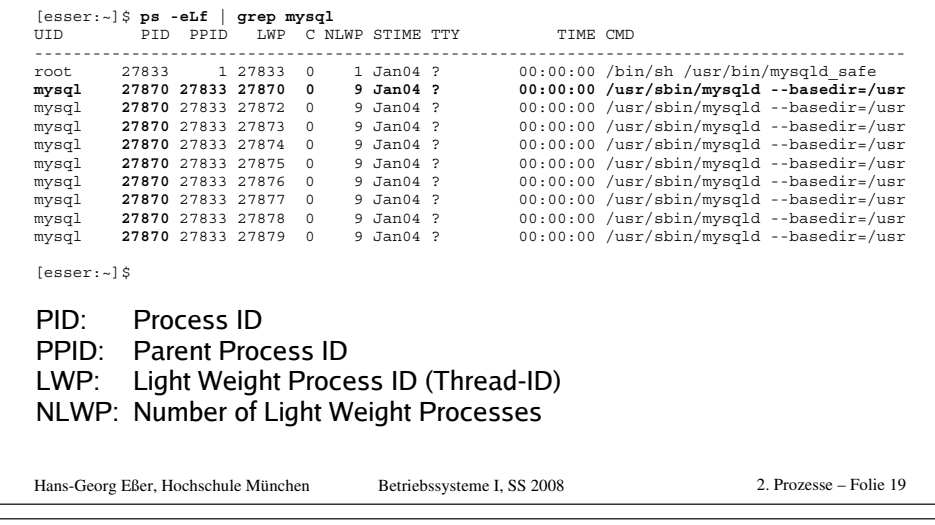

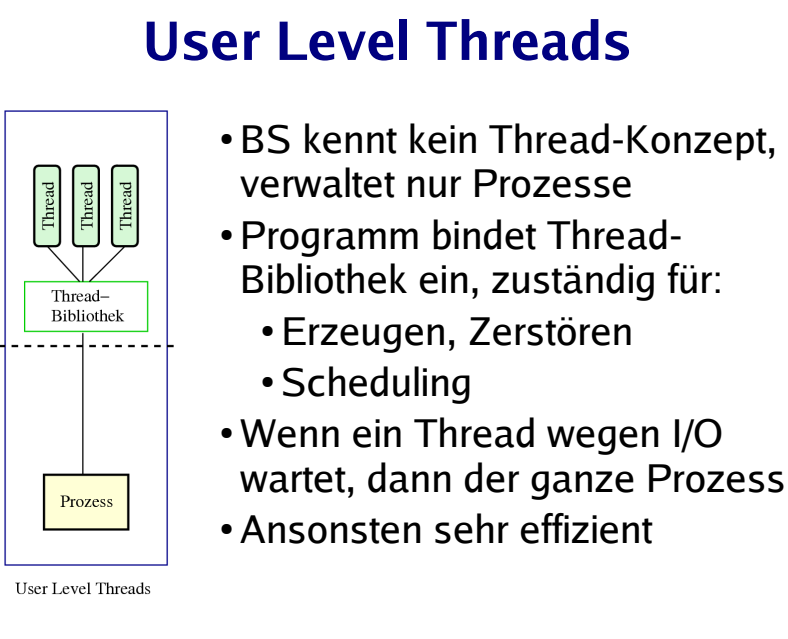

User Kernel

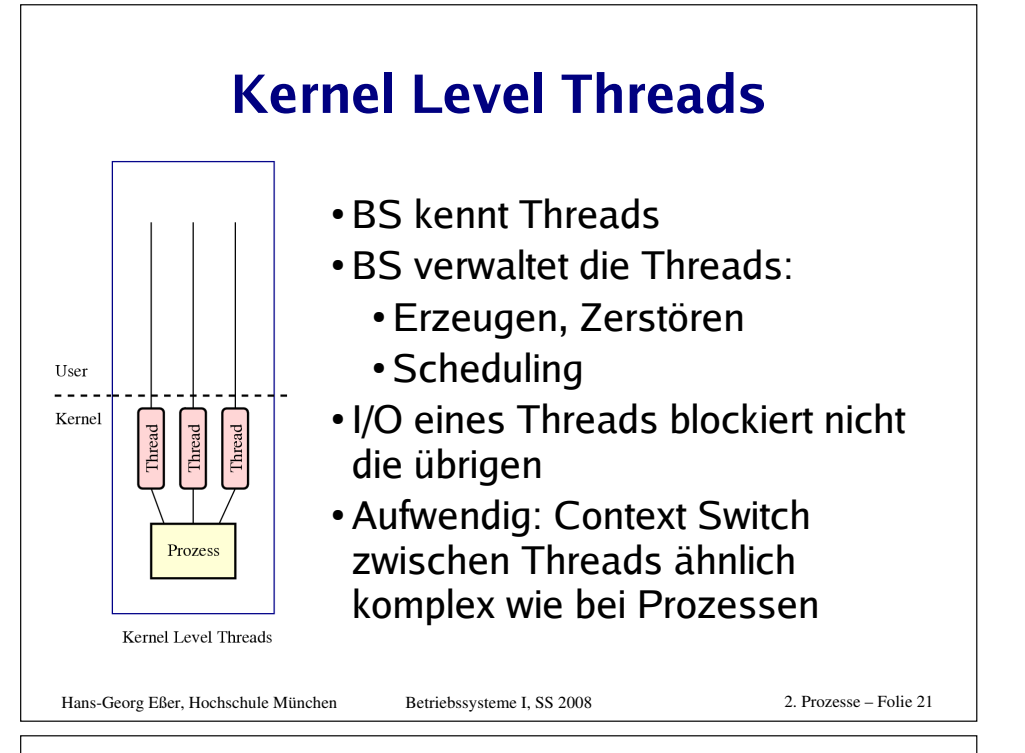

# **Gemischte Threads**

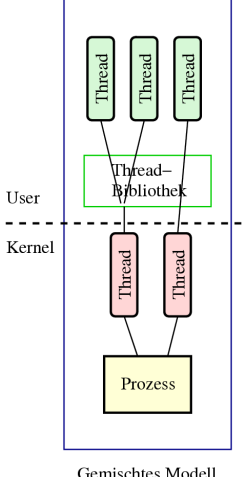

- Beide Ansätze kombinieren
- KL-Threads + UL-Threads
- . Thread-Bibliothek verteilt UI Threads auf die KL-Threads
- z.B. I/O-Anteile auf einem KL-Thread
- Vorteile beider Welten:
	- I/O blockiert nur einen KL-Thread
	- . Wechsel zwischen UI Threads ist effizient
- SMP: Mehrere CPLIs henutzen

Gemischtes Modell

Hans-Georg Eßer. Hochschule München

Betriebssysteme I. SS 2008

2. Prozesse – Folie 22

# **Thread-Typen, Übersicht**

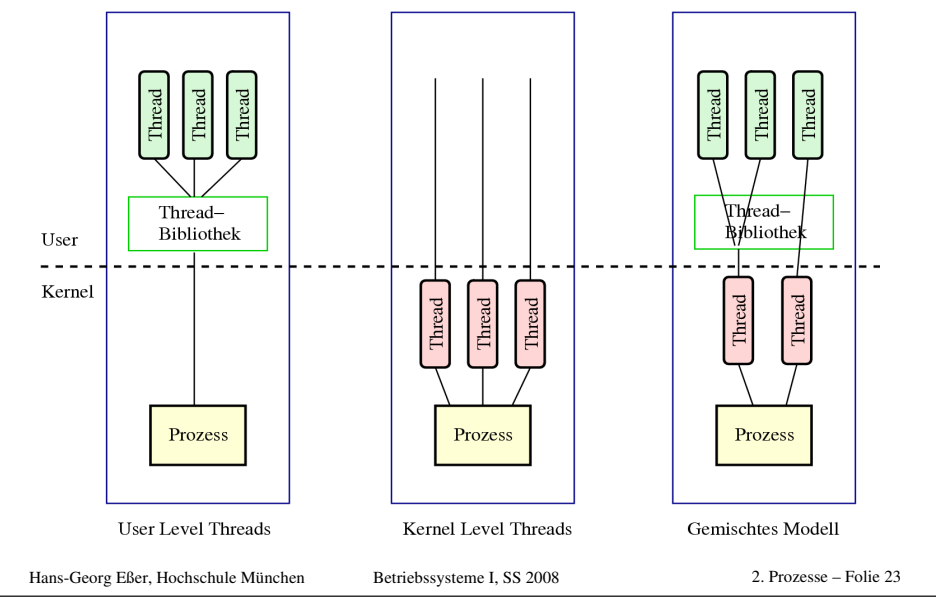

# **Thread-Zustände**

- · Prozess-Zustände suspended, sleeping, swapped etc. nicht auf Threads übertragbar (warum nicht?)
- Darum nur drei Thread-Zustände

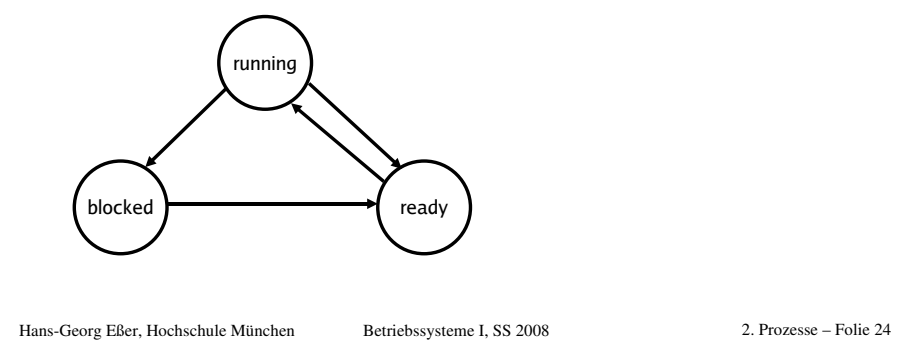

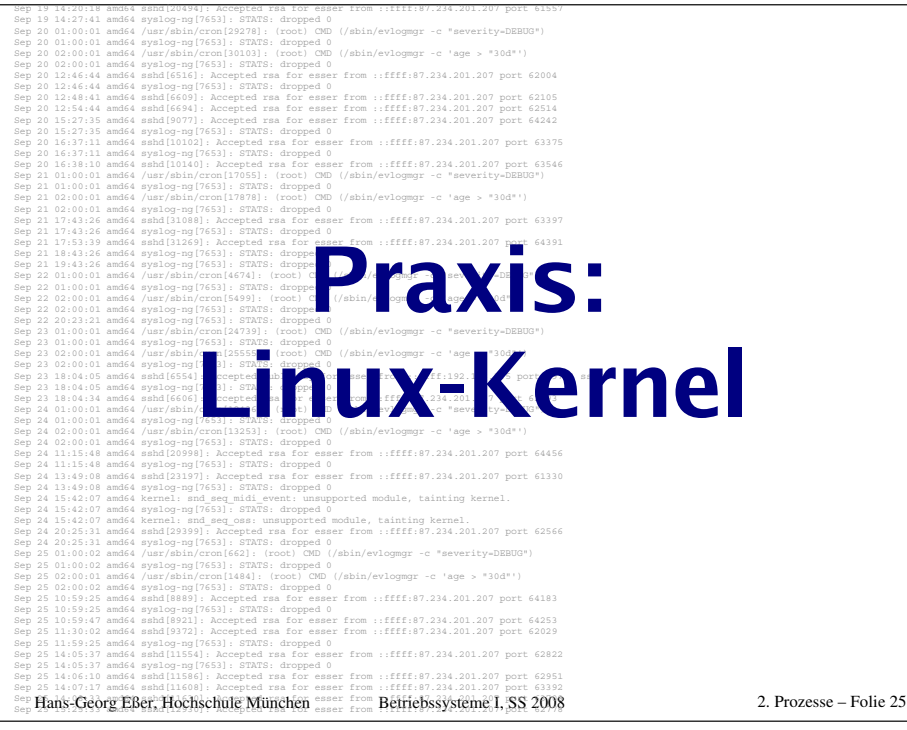

# **Prozessliste (1/9)**

Kernel unterscheidet nicht zwischen Prozessen und Threads.

- Doppelt verkettete, ringförmige Liste
- Jeder Eintrag vom Typ struct task\_struct
- •Typ definiert in include/linux/sched.h
- Enthält alle Informationen, die Kernel benötigt
- $\bullet$   $\tt task\_struct$ -Definition 132 Zeilen lang!
- Maximale PID: 32767 (short int)

Hans-Georg Eßer, Hochschule München Betriebssysteme I, SS 2008 2. Prozesse – Folie 26

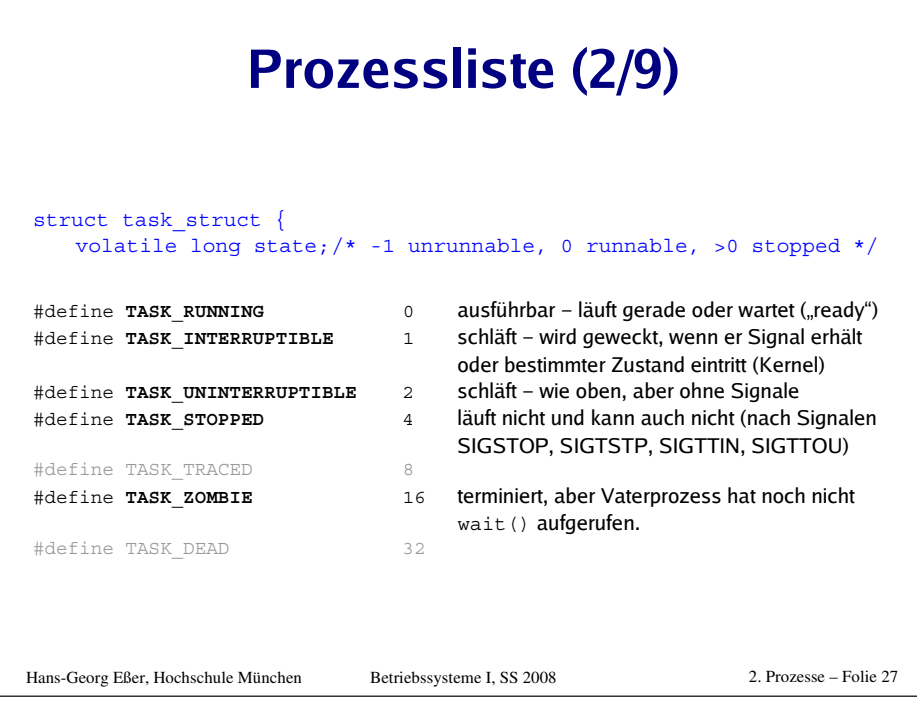

## **Prozessliste (3/9)**

Auszug aus include/linux/sched.h:

**#define TASK\_RUNNING 0 #define TASK\_INTERRUPTIBLE 1 #define TASK\_UNINTERRUPTIBLE 2 #define TASK\_STOPPED 4 #define TASK\_TRACED 8 /\* in tsk->exit\_state \*/ #define EXIT\_ZOMBIE 16 #define EXIT\_DEAD 32 /\* in tsk->state again \*/ #define TASK\_NONINTERACTIVE 64 #define TASK\_DEAD 128**

- TASK\_RUNNING: ready oder running
- TASK\_INTERRUPTIBLE: entspricht blocked
- TASK\_UNINTERRUPTIBLE: auch blocked
- TASK\_STOPPED: angehalten (z. B. von einem Debugger)
- TASK\_ZOMBIE: beendet, aber Vater hat Rückgabewert nicht gelesen

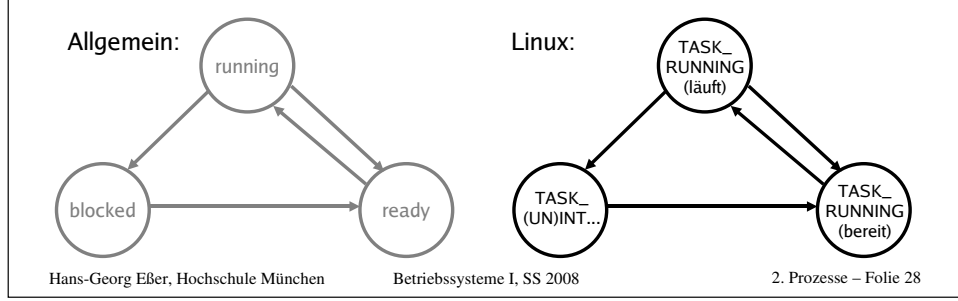

## **Prozessliste (4/9)**

#### Verwandtschaftsverhältnisse (alte Linux-Version)

struct task\_struct {

[...]

struct task\_struct \*p\_opptr, **\*p\_pptr**, **\*p\_cptr**, **\*p\_ysptr**, **\*p\_osptr**;

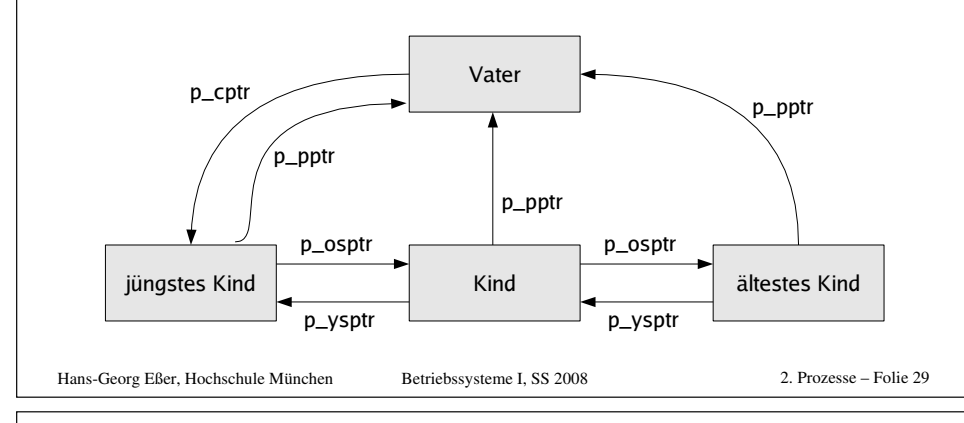

# **Prozessliste (5/9)**

#### Verwandtschaftsverhältnisse (neue Linux-Version)

struct task struct {

[...] struct task struct \*parent; /\* parent process \*/ struct list head children; /\* list of my children \*/ struct list head sibling:  $\frac{1}{2}$  linkage in my parent's children list \*/

#### Zugriff auf alle Kinder:

```
list for each(list, &current->children)
  task = list entry(list, struct task struct, sibling);
  /* task zeigt jetzt auf eines der Kinder */
}
```
#### Vom aktuellen Pfad durch den Prozessbaum bis zu init:

```
for (task = current; task != \&init task; task = task->parent) {
  ...
}
```

```
Hans-Georg Eßer, Hochschule München Betriebssysteme I, SS 2008 2. Prozesse – Folie 30
```
# **Prozessliste (6/9)**

### **Prozessgruppen und Sessions**

struct task struct { [...] struct task struct \*group leader; /\* **threadgroup** leader \*/ [...] /\* signal handlers \*/ struct signal struct \*signal;

struct signal struct /\* job control IDs \*/ pid t **pgrp**; Process Group ID pid t tty old pgrp; pid\_t **session;** Session ID /\* boolean value for session group leader \*/ int leader;

- · Jeder Prozess Mitglied einer Prozessgruppe
- Process Group ID (PGID) ps j
- current->signal->pgrp

Hans-Georg Eßer, Hochschule München Betriebssysteme I, SS 2008 2. Prozesse – Folie 31

# **Prozessliste (7/9)**

#### **Prozessgruppen**

- · Signale an alle Mitglieder einer Prozessgruppe: killpg(pgrp, sig);
- Warten auf Kinder aus der eigenen Prozessgruppe: waitpid(0, &status, ...);
- · oder einer speziellen Prozessgruppe: waitpid(-pgrp, &status, ...);

# **Prozessliste (8/9)**

#### **Sessions**

- Meist beim Starten einer Login-Shell neu erzeugt
- Alle Prozesse, die aus dieser Shell gestartet werden, gehören zur Session
- •Gemeinsames "kontrollierendes TTY"

# Prozesserzeugung (1/2)

Wichtigste Datei in den Kernel-Quellen: kernel/fork.c (enthält u. a. copy process)

- $\bullet$  fork() ruft clone() auf.
- . clone() ruft do fork() auf, und
- . do fork() ruft copy process() auf, darin:

Hans-Georg Eßer, Hochschule München

Betriebssysteme I. SS 2008

2. Prozesse - Folie 33

# **Prozessliste (9/9)**

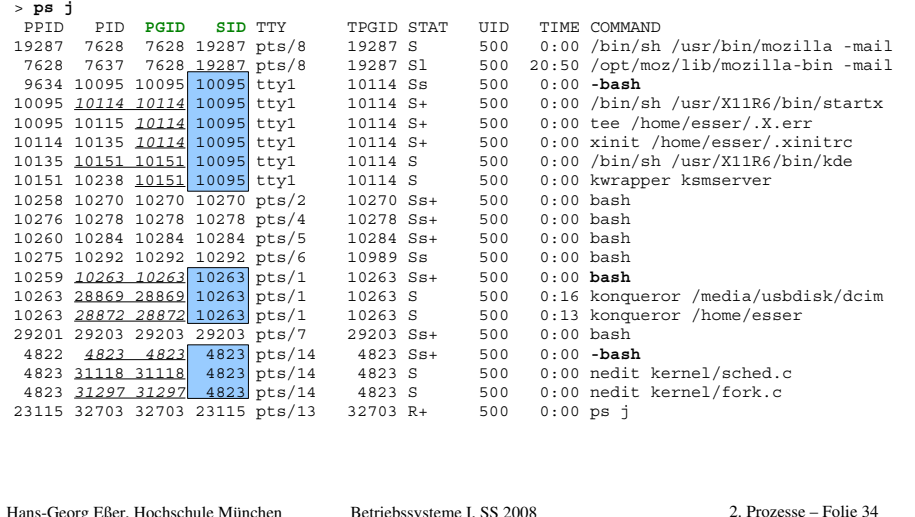

## Prozesserzeugung (2/2)

Betriebssysteme I. SS 2008

copy process() macht:

Hans-Georg Eßer, Hochschule München

- · dup task struct (): neuer Kernel Stack. thread info Struktur, task struct-Eintrag
- · Kind-Status auf TASK UNINTERRUPTIBLE
- . copy flags(): PF FORKNOEXEC
- get pid(): Neue PID für Kind vergeben
- Je nach clone () Parametern offene Dateien, Signal-Handler, Prozess-Speicherbereiche etc. kopieren oder gemeinsam nutzen
- Verbleibende Rechenzeit aufteilen ( $\rightarrow$  Scheduler)

#### Danach: aufwecken, starten (Kind kommt vor Vater dran)

Hans-Georg Eßer. Hochschule München Betriebssysteme I. SS 2008  $2 Prozese - Folie 35$ 

# **Threads im Kernel**

- Linux kennt keine Threads, sondern betrachtet diese als Prozesse
- · Thread: Prozess, der sich mit anderen Prozessen bestimmte Ressourcen teilt
- Jeder Thread hat task\_struct und sieht für den Kernel wie ein normaler Prozess aus
- Fundamental anders als z. B. Windows und Solaris

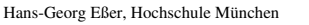

Betriebssysteme I, SS 2008

2. Prozesse - Folie 37